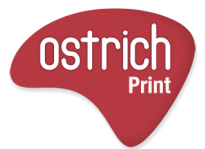

## All placed images must be 300dpi or over and CMYK or the correct spot colour names. Preflght your work make sure there are no flaged problems

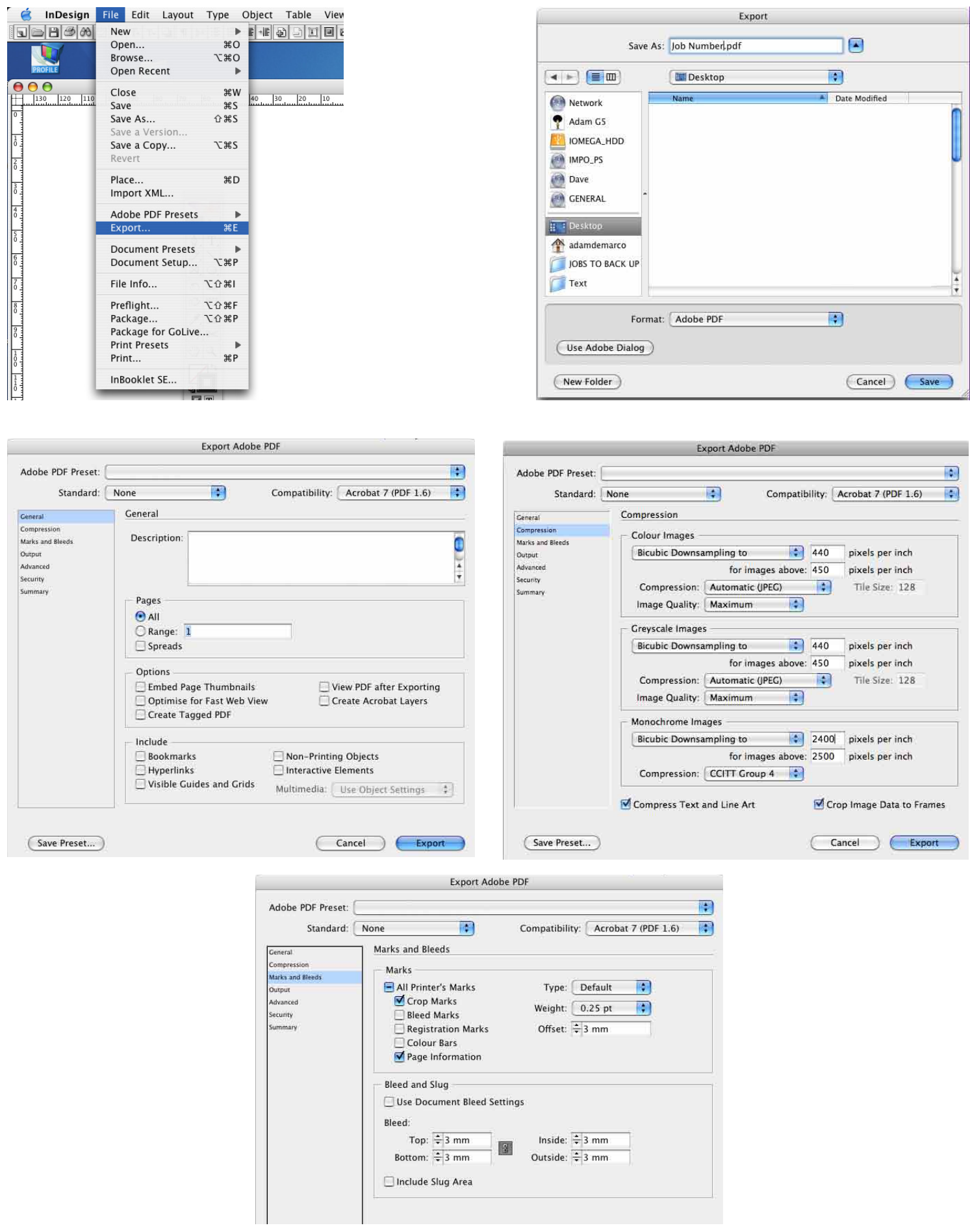

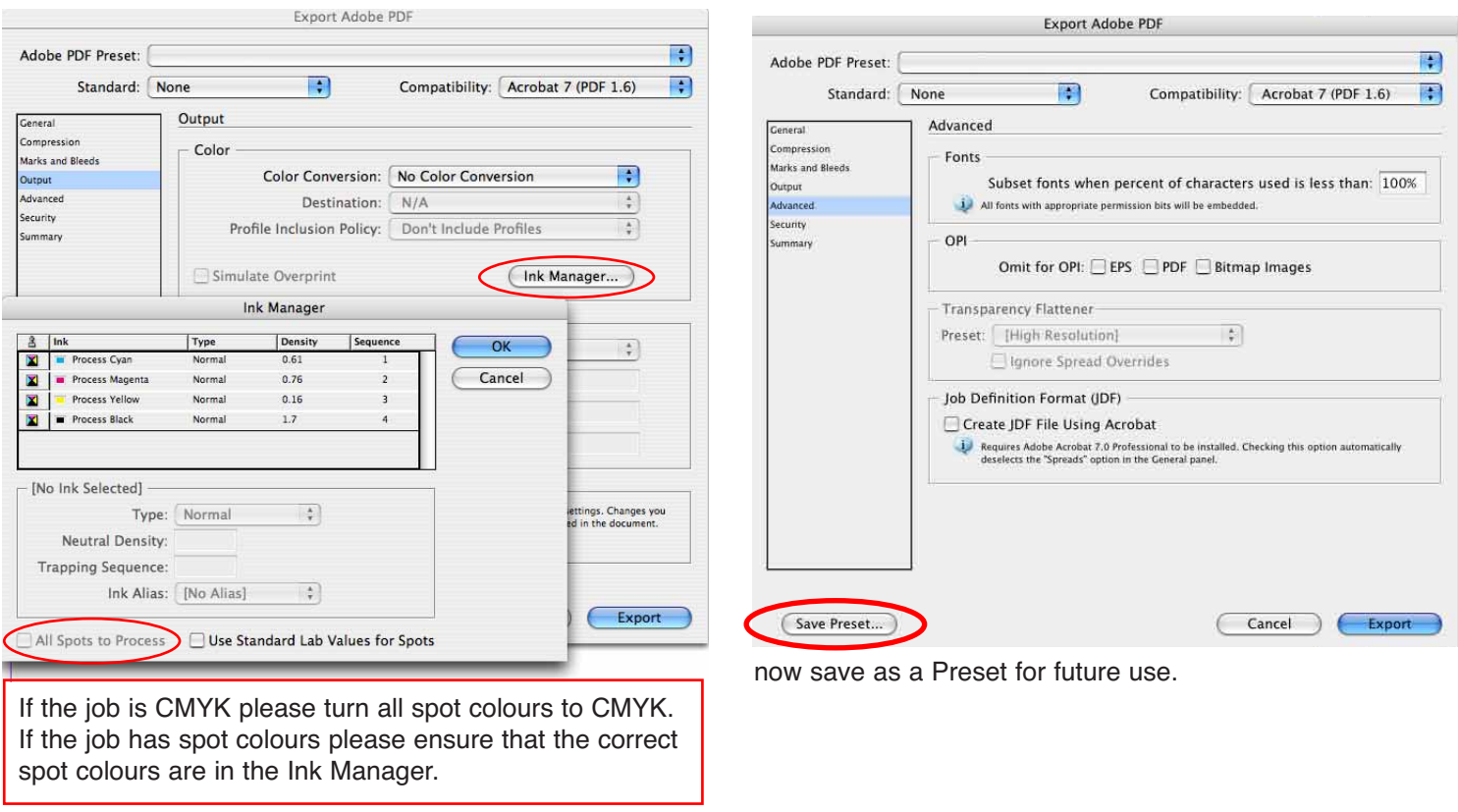